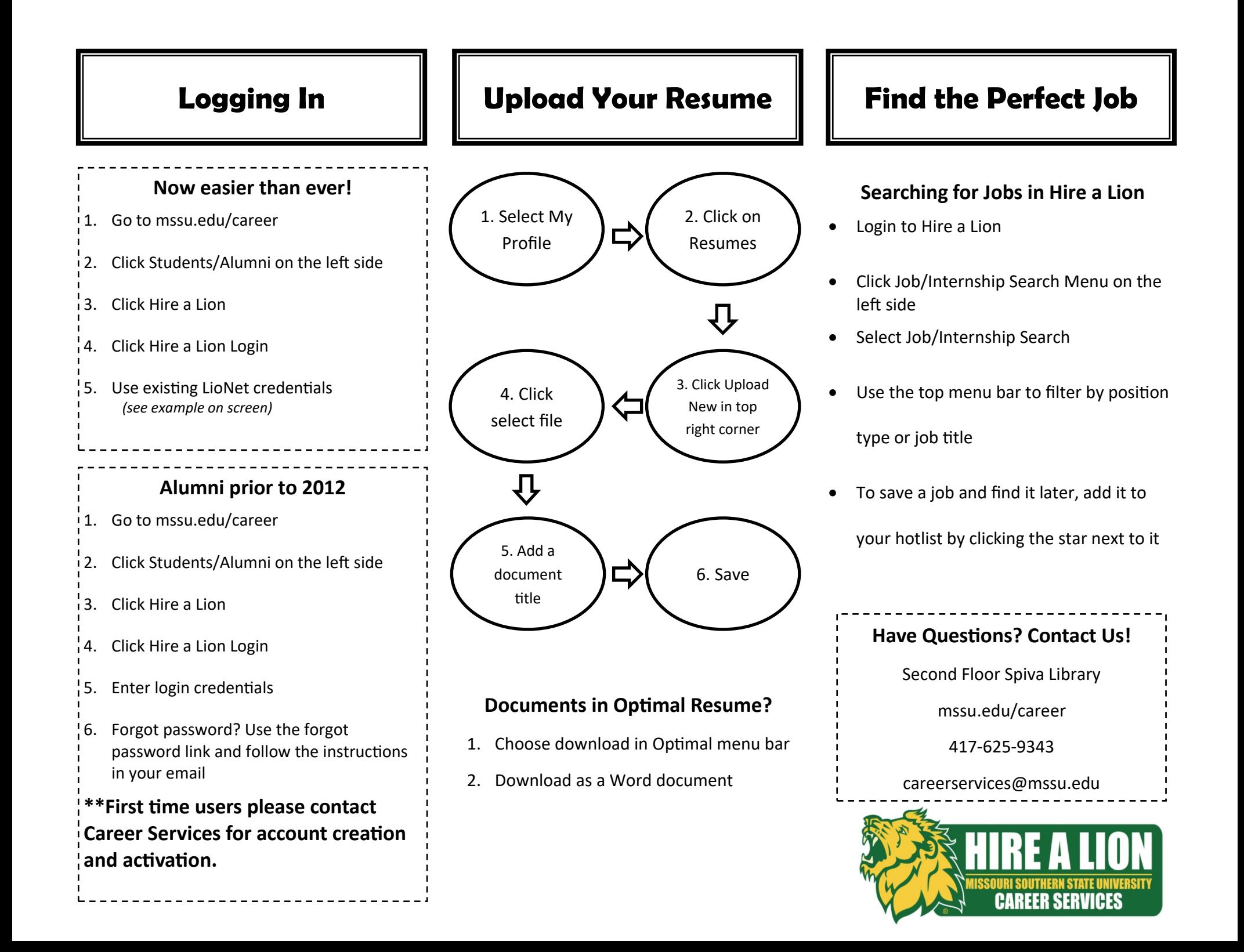

## **How to Create a Resume in Optimal Resume**

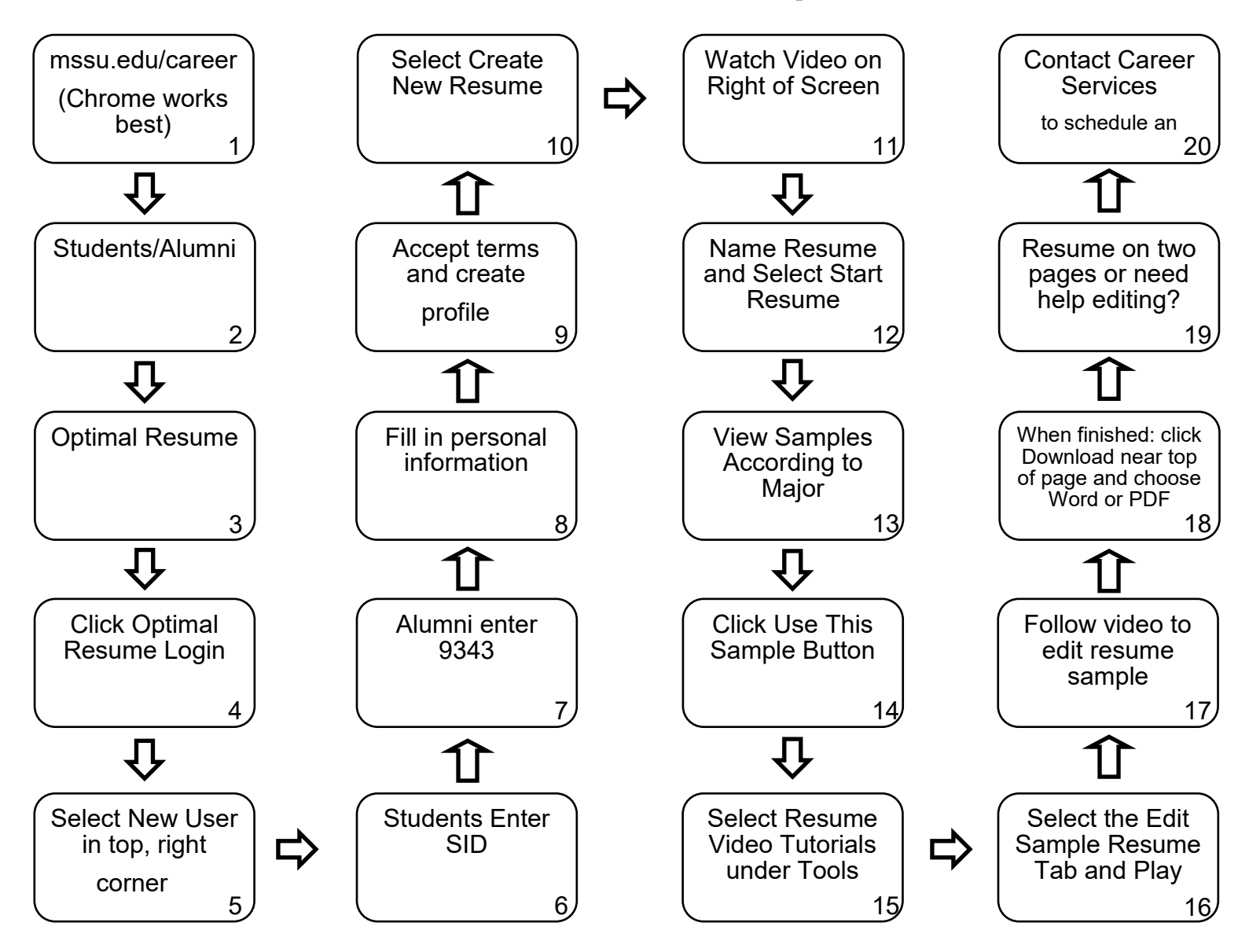

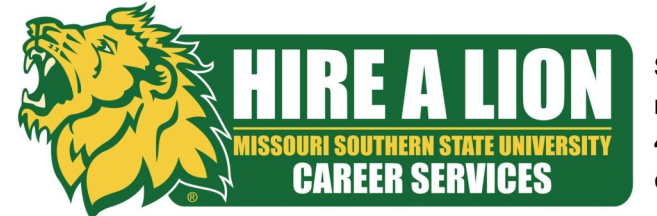

**Second Floor Spiva Library** mssu.edu/career 417-625-9343 careerservices@mssu.edu